## DAWAN Plan de la formation [www.dawan.fr](https://www.dawan.fr)

# Formation Le TOSA

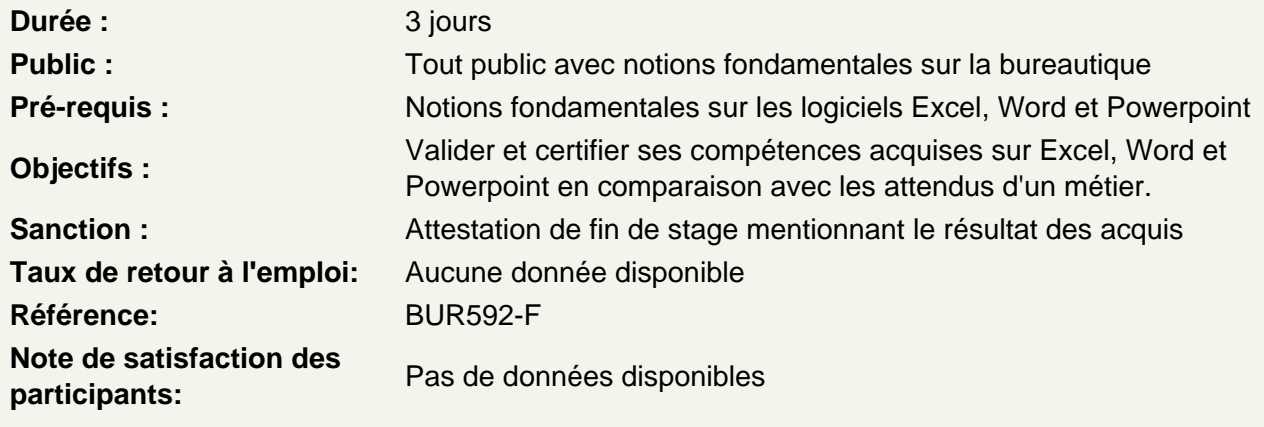

## Word

## **Document**

Créer, ouvrir Enregistrer suivant différents formats Utiliser les documents récents

#### Contenu

Insérer et sélectionner du texte Insérer et modifier un tableau

Partager les documents

Préparer l'impression : marges, orientation, en-tête et pied de page... Imprimer Envoyer par mail

#### Plans

Mettre en place une table des matières Mettre en place une table d'index Créer une table des illustrations

## Publipostage

Choix du type de publipostage Gestion de la source de données Insertion des informations Fusionner

#### **Travail de groupe**

Créer et gérer les commentaires Activer le suivi des modifications Mettre un document à disposition de plusieurs utilisateurs

## **Personnalisation de l'interface Word**

Personnaliser la barre d'outils Accès Rapide Personnaliser le ruban

#### **PowerPoint**

#### **Document**

Créer, ouvrir Enregistrer suivant différents formats Utiliser les documents récents Utiliser les modèles

## **Contenu**

Insérer du texte Mettre en place des tableaux Insérer et modifier des images Ajouter des graphiques Utiliser les organigrammes

#### **Présentation du contenu**

Gestion du thème Ajout d'un arrière-plan Mise en place d'animations Gérer les transitions entre diapositives

#### **Fonctions avancées**

Gestion du masque de diapositive Comparaison de deux présentations Protection d'un diaporama

## **Partager sa présentation**

Préparer l'impression : mise en page, en-tête et pied de page, etc. Imprimer Diffuser son diaporama Envoyer par mail

## **Personnalisation de l'interface PowerPoint**

Personnaliser la barre d'outils Accès Rapide Personnaliser le ruban

## **Excel**

#### **Document**

Créer, ouvrir Enregistrer suivant différents formats Utiliser les documents récents

## **Contenu**

Gérer une feuille de calcul : insertion, suppression, déplacement, etc. Insérer des données dans des cellules Appliquer le bon format de cellule

## **Mise en forme du contenu**

Mise en forme standard : choix police, taille, couleurs, etc. Ajouter des bordures Utiliser les styles de cellules Mettre sous forme de tableau Fusionner des cellules

#### **Calculs**

Opérations de base Utilisation de cellules de référence Les formules Excel

#### **Exploitation des données**

Utiliser des tri et filtre Mise en forme conditionnelle Insertion d'un graphique Utilisation du tableau croisé dynamique

#### **Personnalisation de l'interface Excel**

Personnaliser la barre d'outils Accès Rapide Personnaliser le ruban